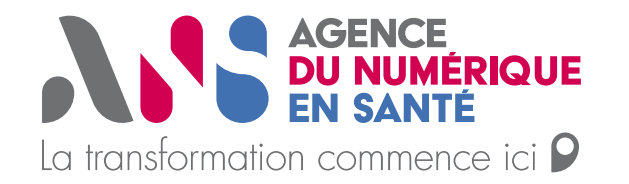

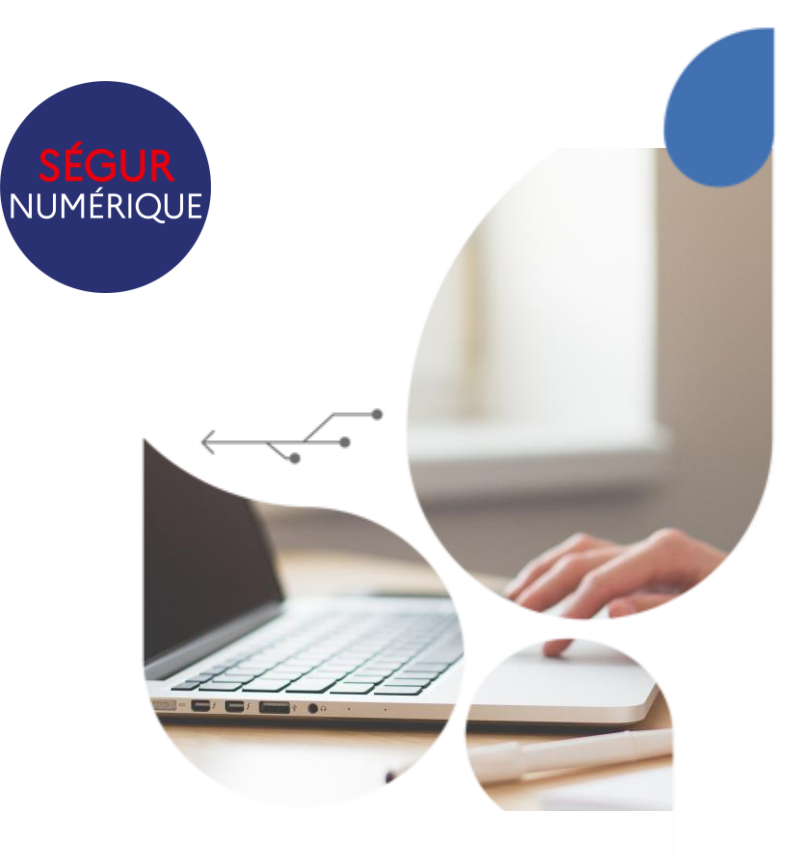

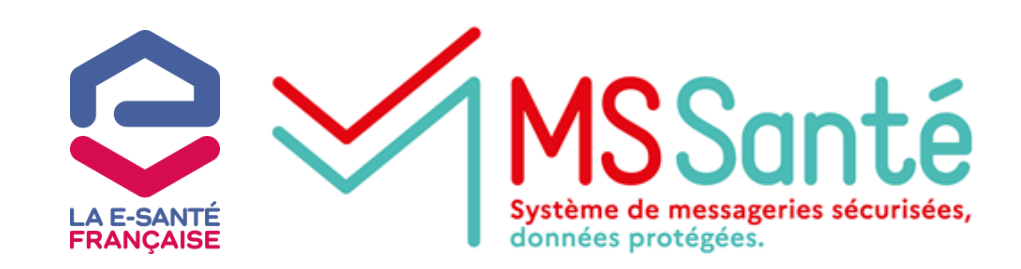

# **[Opérateurs MSSanté :](https://esante.gouv.fr/webinaires/operateurs-mssante-nouvelle-etape-segur)  Nouvelle étape Ségur**

**25 janvier 2023**

**14h00-15h00**

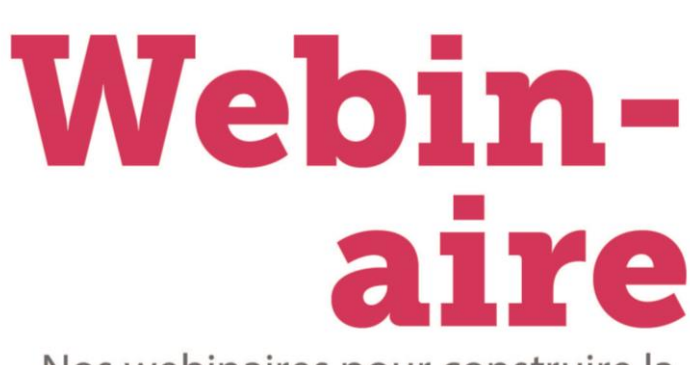

Nos webinaires pour construire la e-santé de demain!

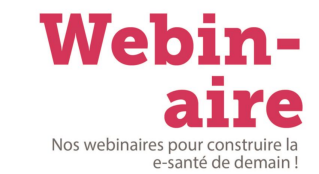

**N'hésitez pas à poser vos questions dans le chat, nous y répondrons lors de temps dédiés.**

**Le replay vous sera envoyé par mail à l'adresse utilisée lors de votre inscription. Le support de présentation sera mis en ligne sur esante.gouv.fr**

**®.®** 

**Pour une meilleure lecture du support, nous vous conseillons de vous mettre en plein écran.**

**Pour rappel : le webinaire est enregistré** 

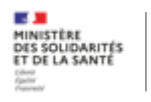

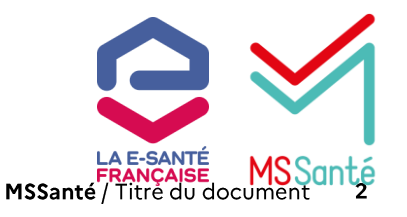

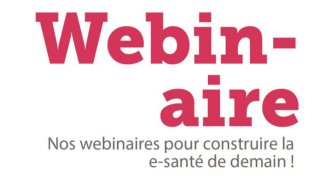

#### **INTERVENANTS**  $\bullet$

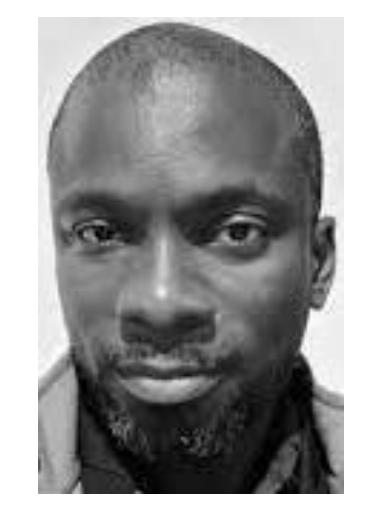

#### **Mike GUEYE**

**Equipe Espace de confiance Agence du Numérique en Santé**

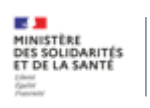

**ANS** 

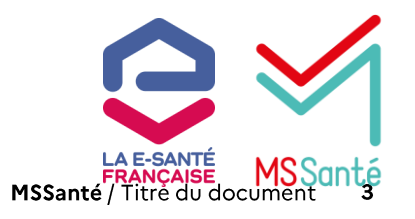

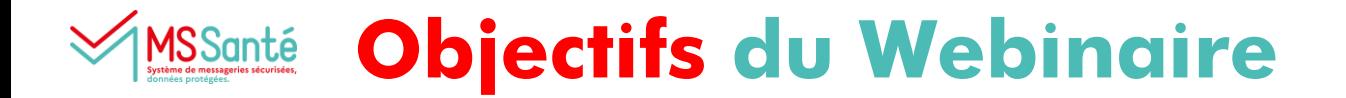

**Durée : 1 heure**

**Cible principale : les opérateurs « acheteurs » sous contrat avec l'ANS**

- > Faire en sorte que tous les opérateurs MSSanté soient en conformité avec le Ref#1 v1.5 au 30 juin **2023 ;**
- ➢ **Faire un focus sur le nouveau calendrier et l'étape d'avance obligatoire ;**
- ➢ **Préciser les étapes administratives du financement proposées aux opérateurs MSSanté.**

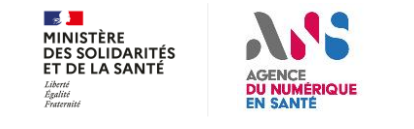

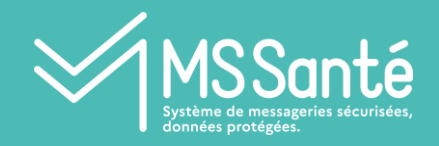

# **Ordre du jour**

### **1. Financement Ségur des Opérateurs MSSanté**

- **Objectifs du financement Opérateurs MSSanté**
- **Nouveau contrat Opérateur v2**
- **Nouveau calendrier du financement Opérateurs MSSanté**
- **2. Comment solliciter le financement Ségur en tant qu'Opérateur acheteur**
	- **Enrôlement de ma structure**
	- **Je sollicite l'avance**
	- **Je sollicite le solde**

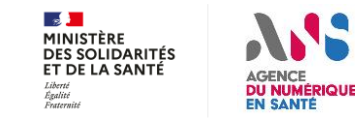

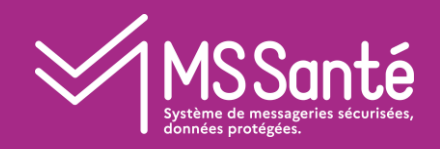

# **1. Financement Ségur des Opérateurs MSSanté**

- **Objectifs du financement Opérateurs MSSanté**
- **Nouveau contrat Opérateurs v2**
- **Nouveau calendrier du financement Opérateurs MSSanté**

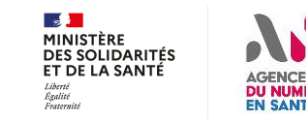

#### **Objectifs du financement Opérateurs MSSantéMSSanté**

#### **Attendus des Opérateurs :**

- Adoption de l'API standard de l'Espace de Confiance MSSanté dites Ô API LPS » (décrite **dans le Référentiel #1),**
- **Remontée d'indicateurs permettant d'observer avec précision le flux des échanges (ex : INS, structuration des documents, …).**

#### **Bénéfices pour les éditeurs de logiciel métier :**

• **Standardisation de l'interfaçage logiciel/service de messageries sécurisées (Vague 2 Ségur),**

**Bénéfices pour les structures et professionnels de santé, médico-sociaux et sociaux :** 

- **Simplification de l'usage de leur messagerie sécurisée de santé directement intégrée dans leur logiciel métier.**
- **Sans surcoût pour ces utilisateurs finaux.**

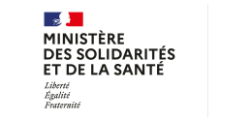

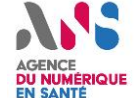

#### **Nouveau contrat Opérateurs MSSantéMSSanté**

**Le référencement Opérateurs impose de signer le contrat Opérateurs v2 publié en avril 2022.**

**Il prévoit de nouvelles conditions d'intégration, de contrôle et de sanction :**

- ➢ **Modification de la procédure d'intégration à l'Espace de Confiance : des contrôles a priori remplacent la déclaration de conformité ;**
- ➢ **Modification des clauses encadrant les modalités de contrôle (ajout des nouveaux types de contrôle) ;**
- ➢ **Renforcement des sanctions en cas de non-respect des exigences du Référentiel Opérateurs #1 ;**
- ➢ **Signature électronique disponible**

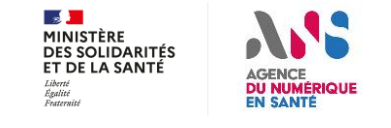

#### **Nouveau calendrier du financement Opérateurs MSSanté MSSanté**

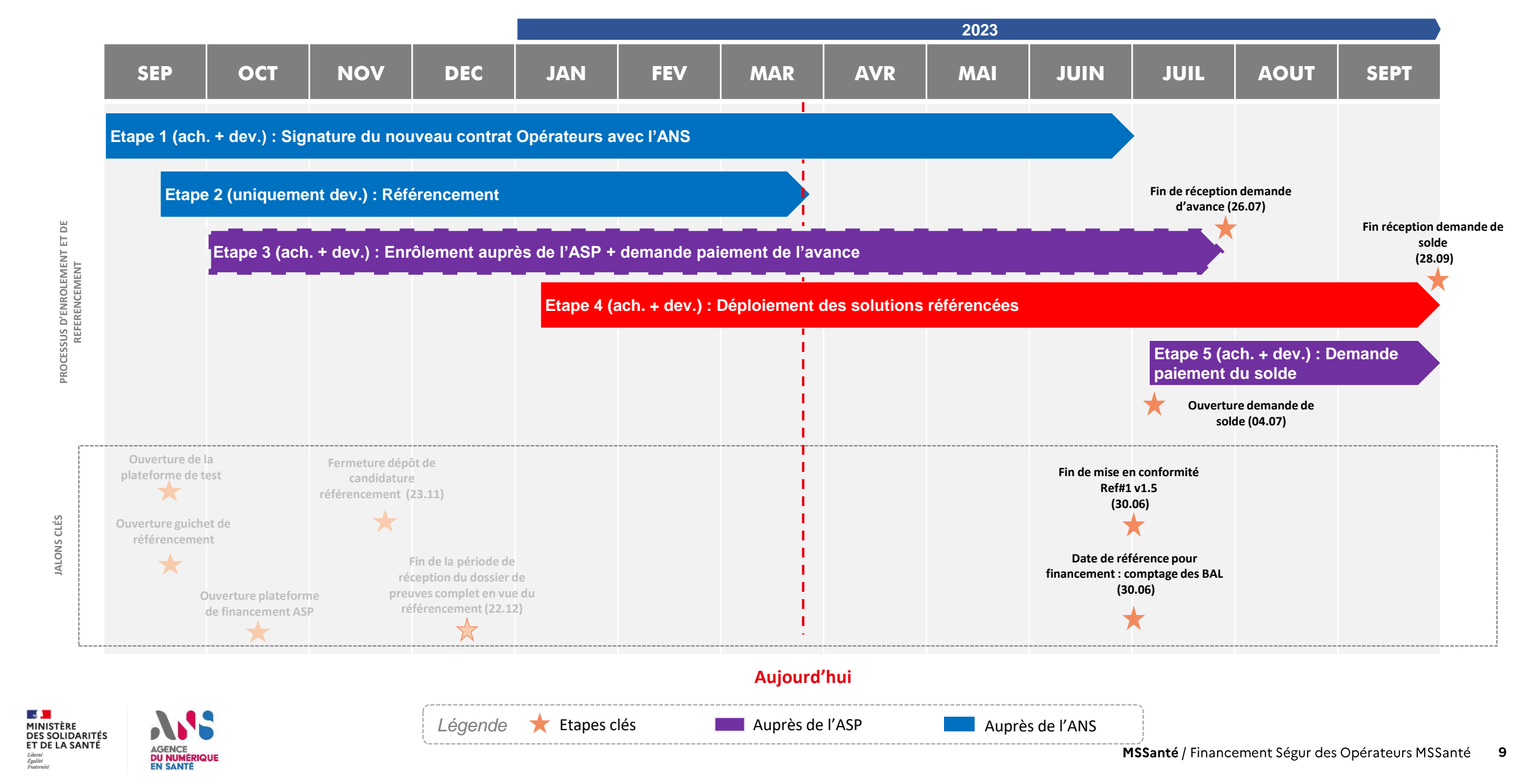

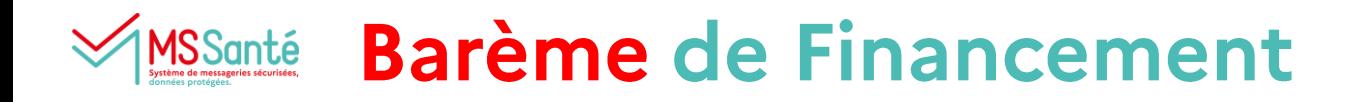

**Le montant du financement par opérateur se divise en une partie fixe et une partie variable selon la formule suivante :**

## $\bf{B}$  + ( $\bf{F}_{app}$  \* $\bf{N}_{app}$  ) + ( $\bf{F}_{org}$  \* $\bf{N}_{org}$ ) + ( $\bf{F}_{perso}$  \* $\bf{N}_{perso}$  )

- **B correspond à la partie fixe du financement qui couvre la mise à niveau du service MSSanté chez l'Opérateur.**
- **Napp, Norg et Nperso correspondent aux nombres de BAL respectivement applicatives, organisationnelles et personnelles gérées par l'Opérateur.**
- **Fapp, Forg et Fperso correspondent aux financements attribués par type de BAL, respectivement applicatives, organisationnelles et personnelles. En les multipliant au nombre de BAL, cela donne la partie variable du financement.**

**REMARQUE : le montant de l'avance B est acquis quel que soit le nombre de BAL déployées**

#### **Barème de financement**

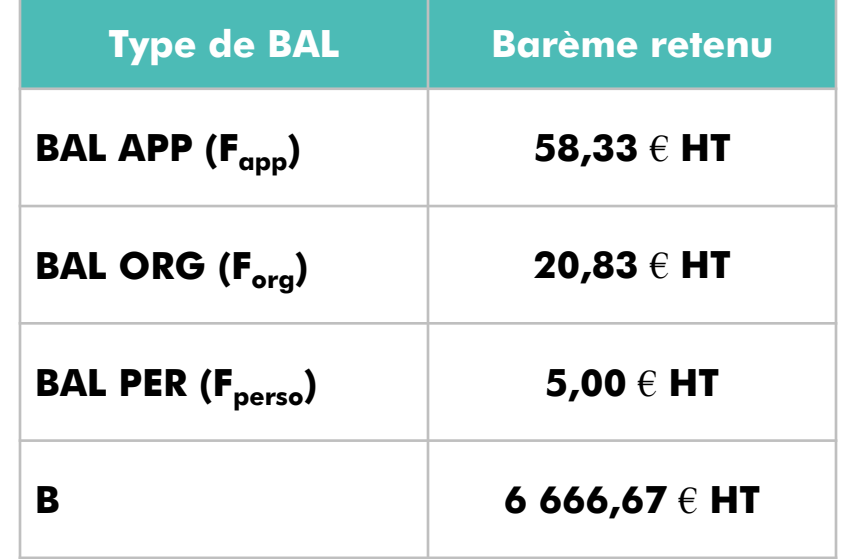

**Le financement par opérateur est plafonné à 250 000 € HT.**

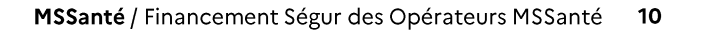

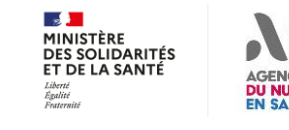

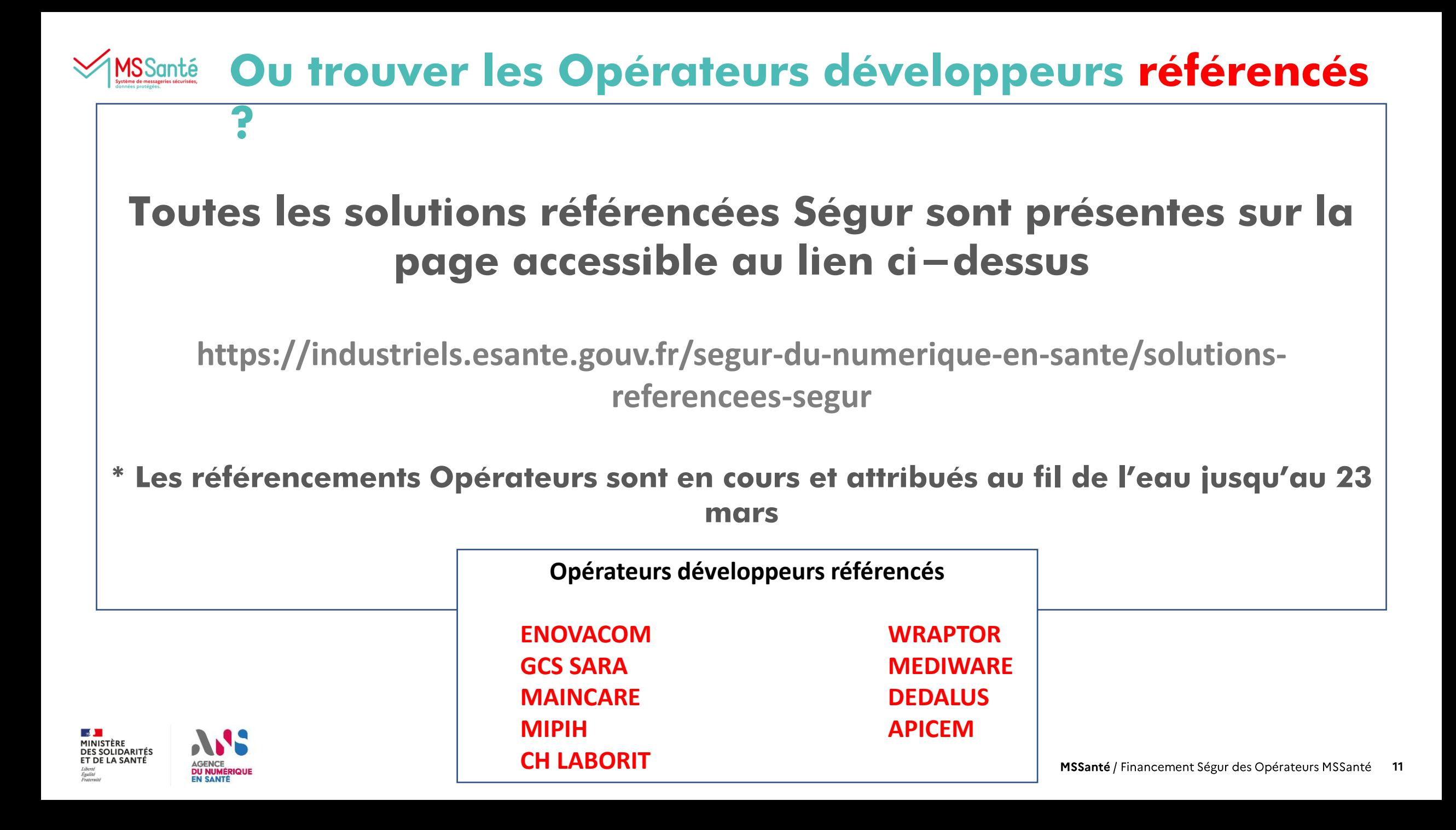

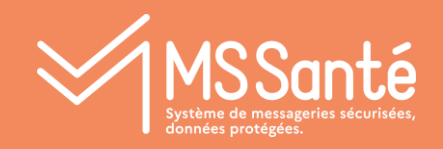

# **2. Comment solliciter le financement Ségur en tant qu'Opérateur acheteur**

- **Enrôlement de ma structure**
- **Je sollicite l'avance**
- **Je sollicite le solde**

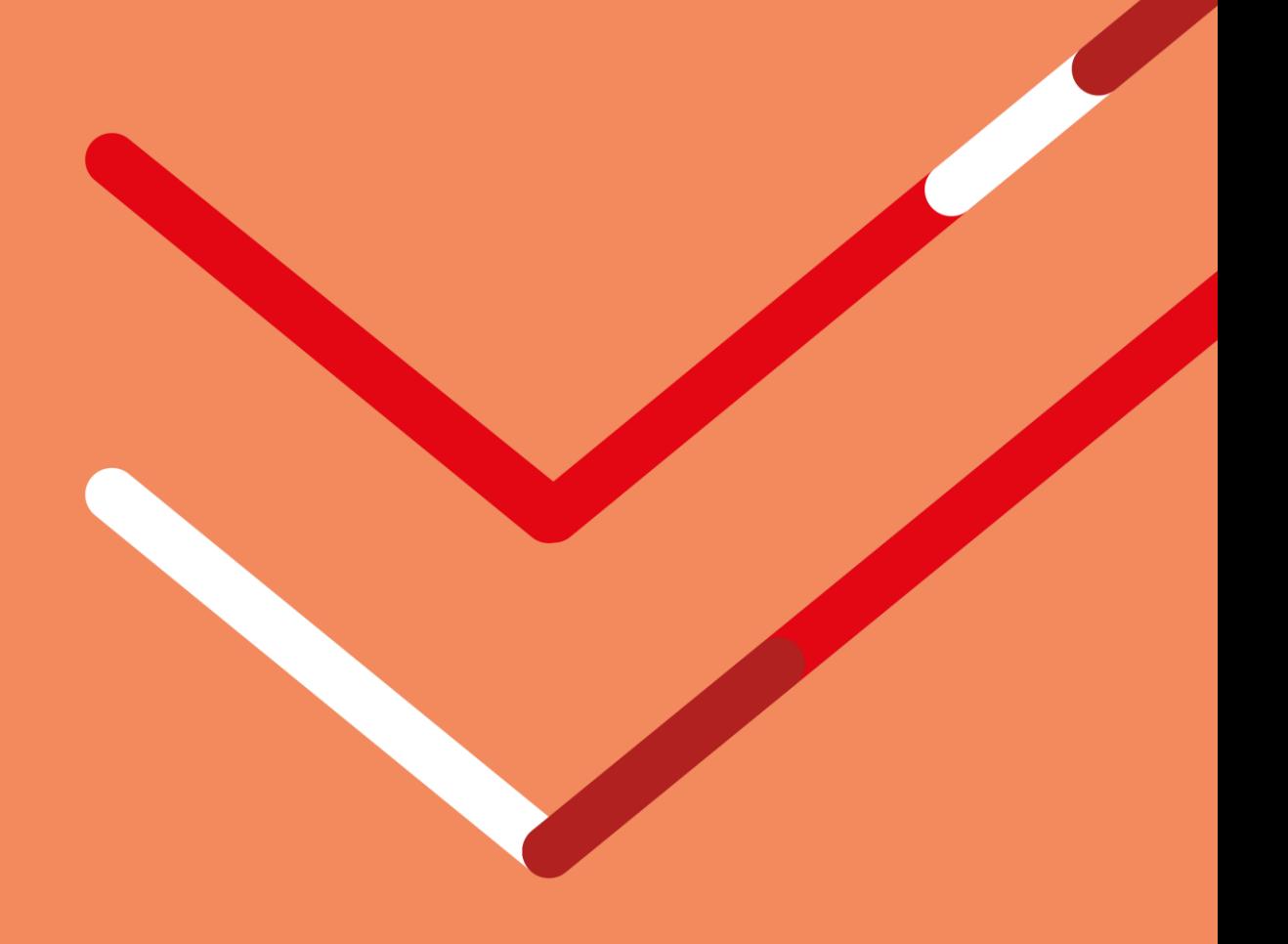

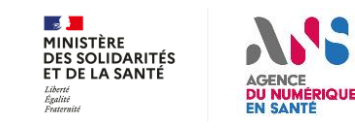

#### **Enrôlement auprès de l'ASP (étape 3)** VSSanté

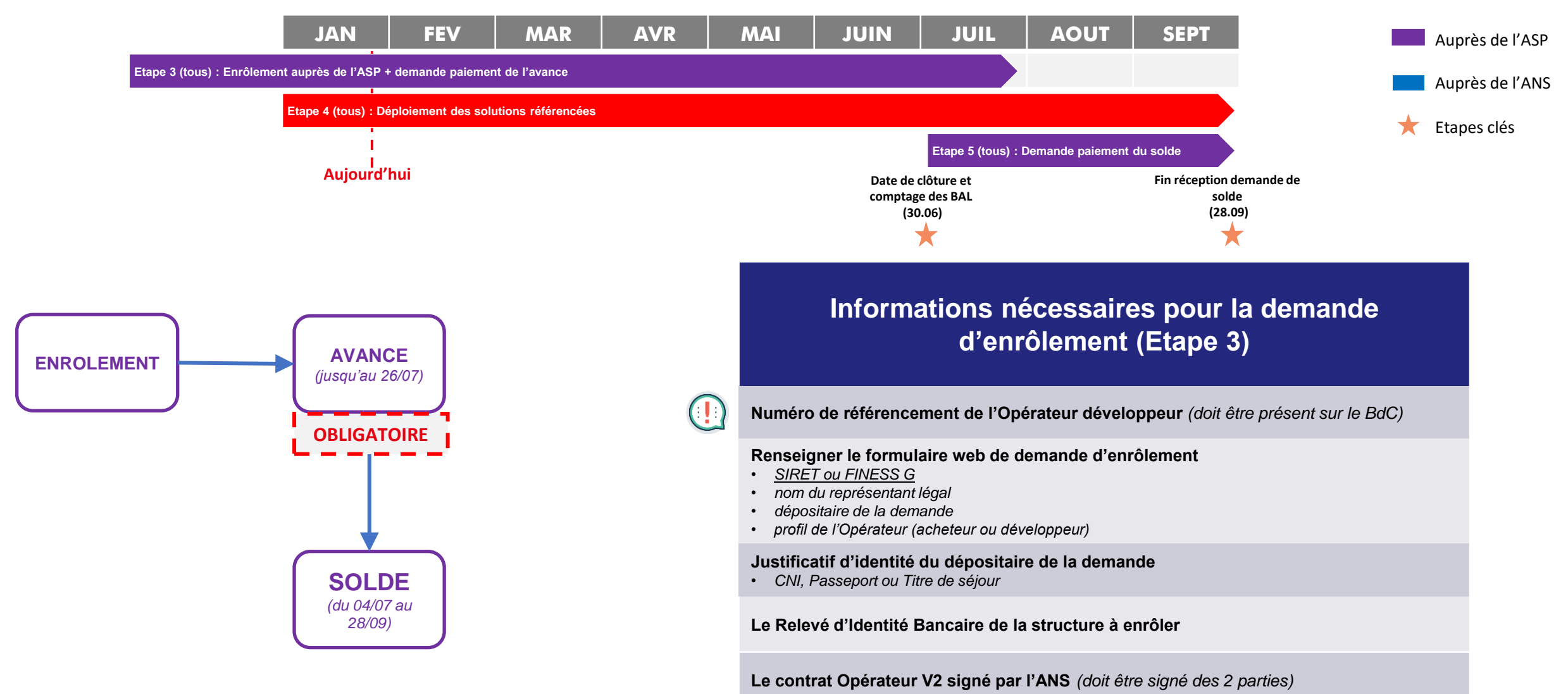

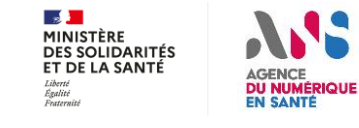

## v **https://segurnum.asp-public.fr/segurnum/**

# **Je sollicite l'avance (étape 3)**

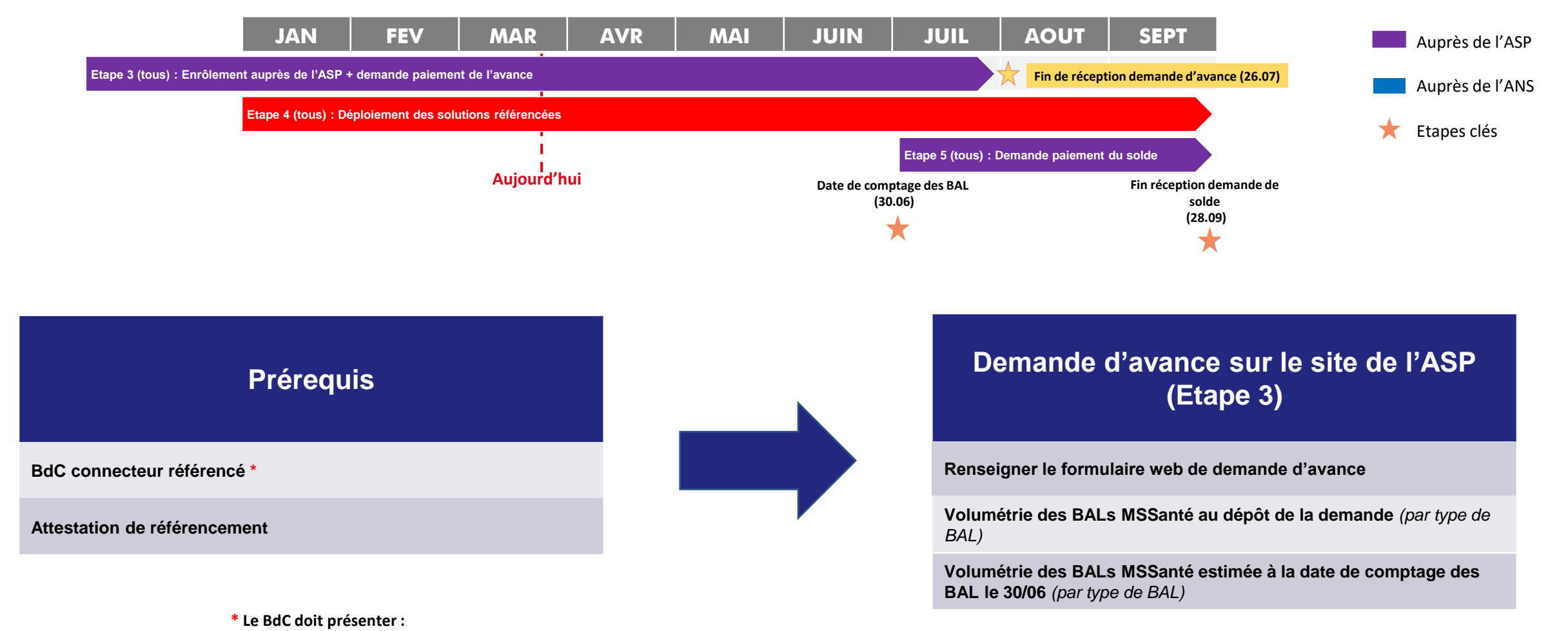

- Des informations sur l'Opérateur Acheteur *(SIRET ou FINESS G, raison sociale, contacts)*
- Des informations sur l'Opérateur Développeur *(SIRET, raison sociale, contacts)*
- Une ligne dénommée « Achat/déploiement/mise à niveau du Service MSSanté conforme aux exigences « REM-OPE-MSS »
- Le numéro de référencement du Service de MSSanté de l'Opérateur Développeur

 $\overline{C}$  , use of the USA  $\overline{C}$ 

**DU NUMÉRIQUE** 

 $\mathbb{R}$ MINISTÈRE **DES SOLIDARITÉS** ET DE LA SANTÉ

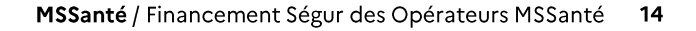

# **Je sollicite le solde (étape 5)**

 $\overline{C}$  , use of the USA  $\overline{C}$ 

 $\mathbb{R}$ MINISTÈRE DES SOLIDARITÉS ET DE LA SANTÉ

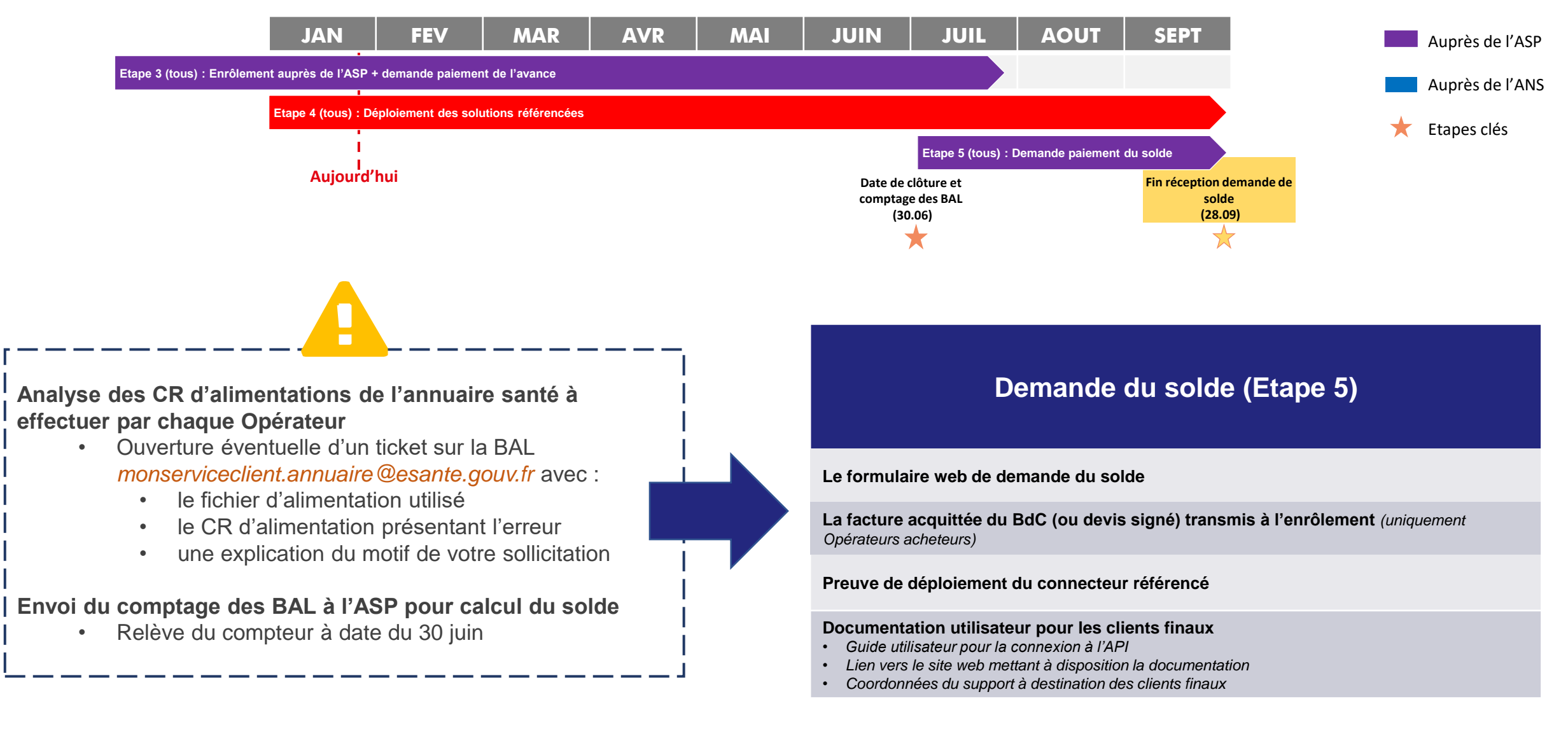

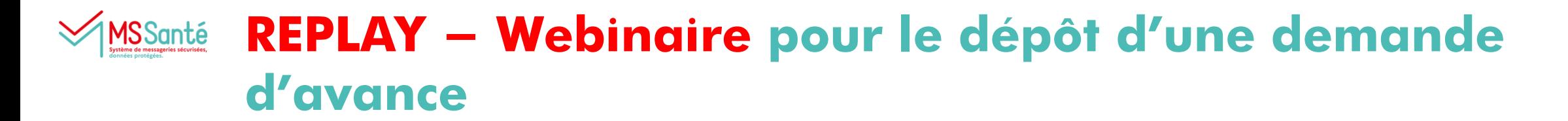

# **Webinaire animé par les équipes de l'ASP A eu lieu le 16/02/23**

# **REPLAY**

**https://esante.gouv.fr/webinaires/segur-du-numerique-en-sante-atelierdaccompagnement-pour-le-depot-dune-demande-davance-mssante-operateurs**

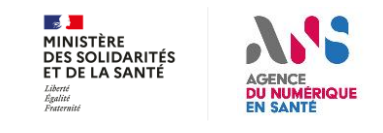

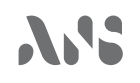

#### **LA PAROLE AUX PARTICIPANTS**

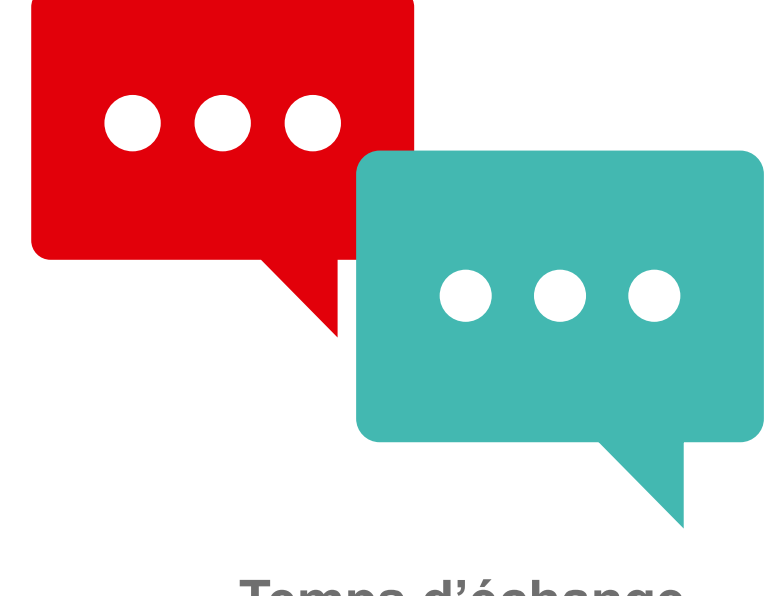

# **Temps d'échange**

**Vos remarques ? Vos questions ?**

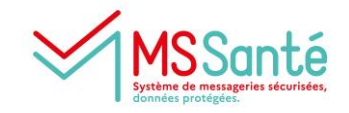

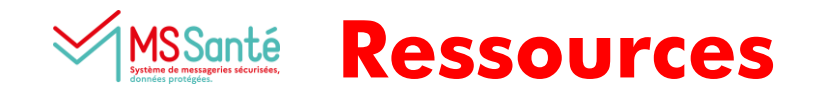

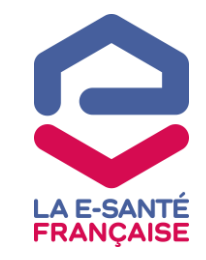

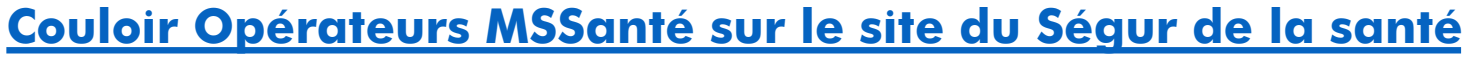

**Opérateur acheteur https://esante.gouv.fr/segur/operateur-MSSante Opérateur développeur https://industriels.esante.gouv.fr/segur-du-numerique-ensante/referencement-segur-vague-1/le-segur-du-numerique-pour-les-operateurs**

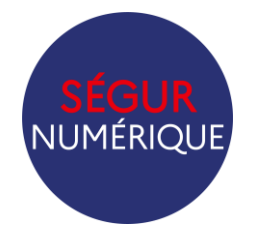

**Appel à financement https://esante.gouv.fr/sites/default/files/media\_entity/documents/AF-OPE-MSS.pdf DSR https://esante.gouv.fr/sites/default/files/media\_entity/documents/DSR-OPE-MSS.pdf REM https://esante.gouv.fr/sites/default/files/media\_entity/documents/REM-OPE-MSS.xlsx**

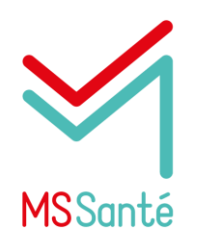

**[Le Contrat opérateurs V2 et le Référentiel #1 V1.5.1 Opérateurs](https://esante.gouv.fr/sites/default/files/2022-09/MSS_R%C3%A9f%C3%A9rentiel_%231_Op%C3%A9rateurs_MSSant%C3%A9_v1.5.1.pdf) https://mssante.fr/is/doc-technique#contrat**

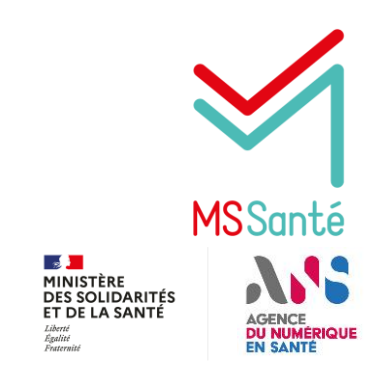

**Ressources produites par la Task Force MSSanté (CR d'ateliers notamment) https://mssante.fr/chantiers-segur**